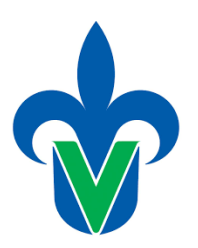

# **Universidad Veracruzana**

Facultad de Ciencias Agrícolas

Programa educativo de Ingeniero Agrónomo Región Xalapa

Proyecto educativo innovador:

# **Agricultura en mi entorno**

Participantes:

Nancy Domínguez González -Isabel Alemán Chávez -Doris G. Castillo Rocha -Marycruz Abato Zárate -Miguel Ángel Escalona Aguilar -

Proyecto desarrollado en el semestre: Agosto 2020 – febrero de 2021

Aplicado en la Facultad de Ciencias Agrícolas Xalapa

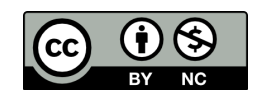

# 2. Índice

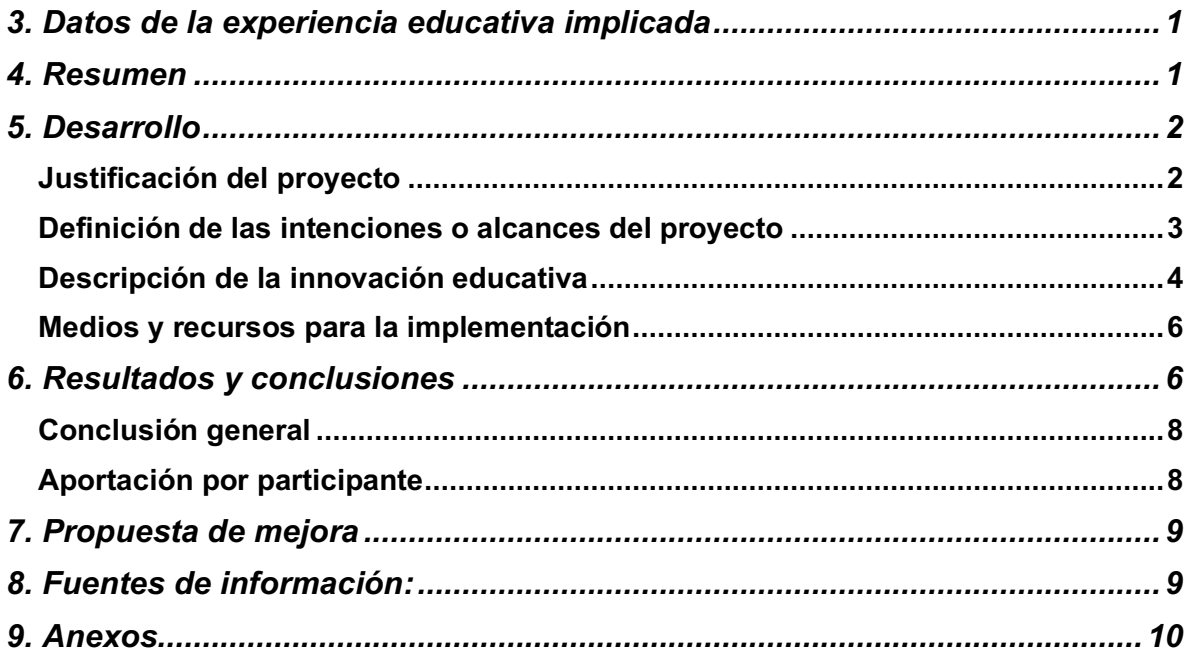

### **3. Datos de la experiencia educativa implicada**

Nombre de la experiencia educativa: Literacidad Digital (NRC 97985)

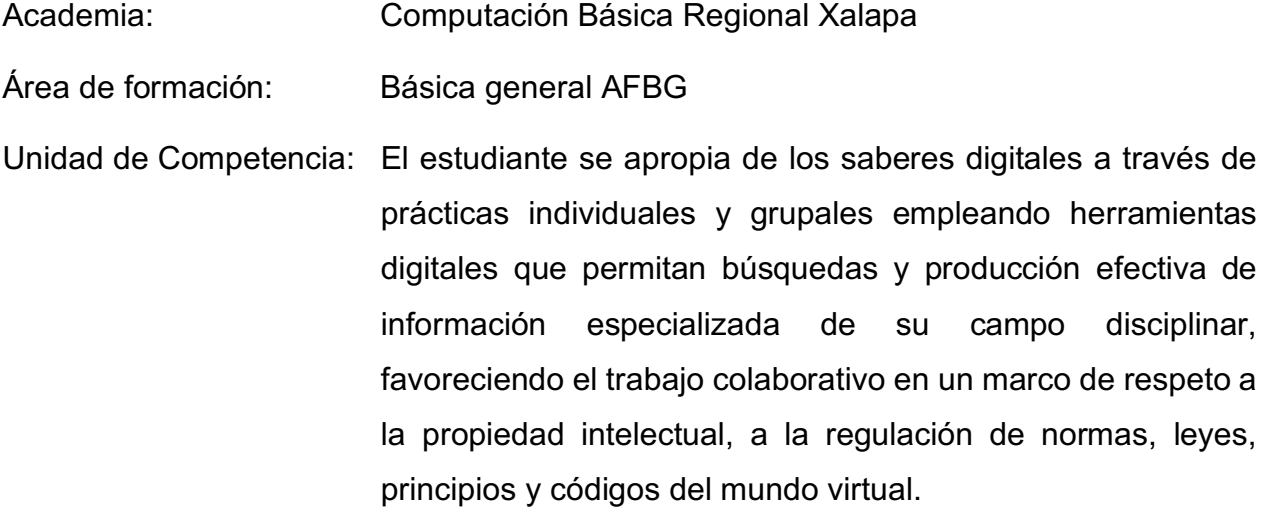

Carácter: Obligatoria.

#### **4. Resumen**

El propósito de este proyecto fue que los estudiantes de la carrera de Ingeniero Agrónomo que cursaron la Experiencia Educativa (EE) de Literalidad Digital, en el periodo de agosto de 2020 a enero de 2021, realizarán las actividades prácticas que requiere la EE enfocadas en la realización de un proyecto de investigación exploratoria, donde la atención se centró en observar las actividades agrícolas que se desarrollan en el entorno donde habita el estudiante; esto con la finalidad de que que cada estudiante empezara a visualizar diferentes ámbitos donde un ingeniero agrónomo puede desarrollar sus actividades profesionales, ya sea en el sector agropecuario o en la sociedad en general. Para la elección del sitio que eligieron para desarrollar su proyecto, no importaba si las actividades agrícolas se desarrollaban como parte de las actividades económicas de las personas y/o familias o bien de manera incidental; pudieron elegir el entorno rural, periurbano o urbano, lo importante fue que se desarrollara en lugares cercanos a su residencia para evitar desplazamientos y sobre todo para que empezaran a observar todas las formas de agricultura que les rodeaban. Como primera etapa se le pidió al estudiante desarrollar un pre-proyecto donde presentaran la idea general de la forma de agricultura que observaron y durante el curso fueron construyendo los apartados de acuerdo a la guía que contenía los lineamientos a considerar para el trabajo y que corresponden a los contenidos sugeridos para la EE de Literacidad Digital. Los avances se fueron dando a través de la realización de las actividades de cada uno de los módulos del curso, los aprendizajes se valoraron mediante la revisión y el abordaje de cada tema poniendo ejemplos de cada caso y haciendo prácticas. En los proyectos se tenían que considerar aspectos como características generales de la región, condiciones climáticas y ubicación del sitio a valorar. Además aspectos sociodemográficos del agricultor, como lo son los datos (edad, sexo, años de educación, años de experiencia), ambientales y económicos. Adicionalmente a la asesoría de la responsable del curso de literalidad digital, en el proyecto participaron académicos de diferentes perfiles, los cuales fungieron como tutores y orientadores en temas específicos del área de la agronomía. Este proyecto fue una forma de inducirlos a temas que se abordan en la carrera a la par que se les apoya en el aprendizaje de tecnologías de la información y, dado que son los estudiantes que toman este curso son alumnos de nuevo ingreso que es cuando se da la mayor deserción, también fue una forma de ayudarlos a interesarse en la profesión que eligieron, pues aún no tenían del todo claro lo que es la carrera, las áreas de conocimiento que se abordan durante ella y las posibilidades de aplicación de sus conocimientos en el entorno real. Adicionalmente considera que la participación multidisciplinaria de los académicos desde este momento, les puede favorecer y orientar en su trayectoria académica.

**Palabras claves:** Tecnologías de la información, aprendizaje por proyectos, agricultura rural, agricultura urbana, producción multimedia.

### **5. Desarrollo**

### Justificación del proyecto

La experiencia educativa de Literacidad Digital (Universidad Veracruzana, 2019), tiene el propósito de formar a los estudiantes para que adquieran competencia en el uso de los recursos que provee internet de una manera eficaz y respetuosa con su identidad digital y la de otras personas; además, se busca que aprendan a usar eficazmente software de

2

ofimática y que aprendan las bases para el uso de aquellas herramientas de software que sean necesarias en su disciplina para realizar sus actividades académicas de manera óptima.

En el caso de los ingenieros agrónomos, con la experencia educativa (EE) se persigue el mismo fin, sin embargo se ha observado en semestres anteriores que la asimilación de aprendizajes de la EE disminuye si no se aplican de inmediato en su vida cotidiana. Realizar ejercicios en clase no es suficiente para que el estudiante le encuentre un sentido real al empleo de las herramientas de software contempladas en el curso, por lo que estos aprendizajes se olvidan pasado algún tiempo en su vida académica.

Se consideró que un proyecto que tuviera sentido en el campo de la agronomía y a la vez incoporara el uso de tecnologías de la información, ayudaría a favorecer el aprendizaje conforme a lo citado por Estrada (2012). Aunado a lo anterior, en esta EE se encuentran inscritos estudiantes de nuevo ingreso por lo que aun no tienen claro el panorama de las ciencias agrícolas como area de acción, no solo en entornos rurales sino en su entorno inmediato ya sea urbano o periurbano.

## Definición de las intenciones o alcances del proyecto

La intención del proyecto fue vincular los aprendizajes de la EE de Literacidad Digital con la investigación exploratoria de las formas que puede tomar la agricultura en el entorno directo donde habita el estudiante, sin importar si se trata de espacios rurales, urbanos y periurbanos y sin enfocarse solo en actividades agrícolas economicamente productivas, pues aquellas que se desarrollan con fines no económicos también tienen una gran importancia biocultural.

La vinculación entre saberes se diseñó para que a la par que el estudiante empezará a identificar en su contexto inmediato las formas de agricultura, desarrollara también la producción de documentos escritos, gestores de referencias, hojas de cálculo, presentaciones animadas, carteles e incluso videos a fin de crear un proyecto multimedia soportado con investigación documental y empírica sobre la agricultura en su entorno. Con lo que se buscó que los aprendizajes planeados para la EE, tuvieran sentido en su formación disciplinar y con ello favorecer el desarrollo de la competencia propuesta al emplear la técnica de aprendizaje por proyecto (Estrada García, 2012).

3

#### Descripción de la innovación educativa

La innovación educativa consisitó precisamente en esa vinculación entre la investigación exploratoria que los estudiantes realizaron en su contexto particular y el uso de tecnologías de la información y producción multimedia, para presentar la realidad investigada relacionada con las ciencias agrícolas.

Para ello se les pidió que identificarán alguna forma de agricultura que encontraran en su contexto inmediato, esto con dos propósitos principalmente: evitar que pusieran el riesgo su salud al salir de casa y en segundo término para que aprendieran a apreciar actividades agrícolas en todo contexto, desde la parcela del productor agrícola hasta los cultivos en maceta de una persona cuyas actividades económicas no tienen que ver con la agricultura, pero que cultivan ornamentales, aromáticas, medicinales o alimenticias por afición; ya que en estos entornos el Ingeniero Agrónomo también puede encontrar un nicho de oportunidad para ejercer su profesión. Para apoyarles en este proceso, los docentes que participaron en el proyecto compartieron sus conocimientos a través de charlas especializadas.

Posteriormente realizaron un formato de entrevista para identificar aspectos importantes del productor y los principales retos y oportunidades que enfrentan en sus cultivos, la importancia que para ellos tienen, las posibilidades que consideran tienen la labor del ingeniero agrónomo. Posteriormente realizaron una investigación documental para identificar los tipos de agricultura y fundamentar sus observaciones.

Realizaron el proyecto escrito, diseñaron un cartel, elaboraron una presentación animada sobre el mismo y realizaron un video donde presentaron el proyecto, para lo cual desarrollaron un guión, grabaron el video, lo editaron y lo subieron a la plataforma Youtube para después compartirlo al final del curso.

El proyecto educativo terminó con un foro donde los estudiantes expusieron los resultados de sus proyectos empleando para ello presentaciones animadas y videos y fungieron como evaluadores los docentes que apoyaron el proyecto, les plantearon preguntas, les hicieron aportaciones para mejorar sus trabajos; la evaluación que aportaron formó parte de la calificación del estudiante.

4

# La estructura del proyecto fue la siguiente:

- Portada con tus datos
- Indice automático
- Introducción
- Tipos de agricultura (con las menos 5 fuentes de información referidas como fundamento teórico, debes agregarlas mediante el menú de referencias en word )
- Descripción del contexto donde desarrollaste tu investigación: localidad, características del lugar
- Persona objetivo del estudio: Datos socio-demográficos
- Tipo de actividades agrícolas que desarrollan
- Problemas que enfrentan
- Que beneficios obtienen de su actividad agrícola
- Qué saben o piensan sobre la agronomía
- Que sugieren que los ingenieros agrónomos hagan para favorecer sus actividades agrícolas.
- Conclusiones: tus apreciaciones sobre su trabajo de investigación y los beneficios de emplear las herramientas del curso para reflejar una realidad en el entorno agropecuario.
- Bibliografía automática: en formato APA, al menos 5 referencias.
- Página de enlances: a tu presentación animada, a tu cartel y a tu video.

El software que se enseñó y se empleó en la creación de cada fase del proyecto fue OneDrive para almacenar información y el trabajo colaborativo, Word para crear documentos, Excel para hacer cálculos y gráficos, Power Point para presentaciones, Sway para presentaciones, Powtoon para presentaciones animadas, Openshot para videos, Canva para carteles.

## Medios y recursos para la implementación

Dada la necesidad de trabajar a distancia con los estudiantes derivada de la suspensión de actividades por la COVID-19, se emplearon los siguientes medios y recursos:

- 1. Diseño instruccional basado en el metodo ASSURE para definir las necesidades de los estudiante, los objetivos en cada etapa del curso, seleccionar medios, definir la forma de usarlos, programar las secuencias didácticas y las formas de evaluación (Benitez, 2010).
- 2. Desarrollo de tutoriales en video para el aprendizaje de word y excel (*(195) Nancy Dominguez - YouTube*, 2020)
- 3. Desarrollo de contenidos y montaje en plataforma institucional Eminus v 4.0 (*Eminus*, 2020)
- 4. Office 365 para el trabajo colaborativo, para almacenar los diferentes productos del proyecto y para la elaboaración de documentos, hojas de cálculo y presentaciones.
- 5. Software libre para elaboración de presentaciones animadas y videos (Powtoon y Openshot); y para elaboración de carteles (Canva).
- 6. Reuniones virtuales por la plataforma ZOOM, donde se presentaron los académicos participantes y estudiantes de la experiencias educativas de literacidad digital. Una vez descrita la dinámica de trabajo, ellos se mantuvieron en contacto mediante correos electrónicos, mensajes de Eminus y plataforma ZOOM, con los académicos participantes. Se tuvo una sesión semanal para realizar ejercicios, resolver dudas, evaluar aprendizajes y compartir experiencias.

## **6. Resultados y conclusiones**

De un total de estudiantes, se tuvo un cluster de 23 estudiantes aprobados, 3 reprobados y 1 que no tuvo actividad. Se logró un total de 23 proyectos que consistieron en un documento que reporta la investigación diagnótistica e incluye como herramientas de comunicación una presentación animada, un video y un cartel reportando algunos de los aspectos del proyecto para socializarlos con la comunidad académica.

La elaboración de documentos mostró el desarrollo de compentencias para la búsqueda de información, elaboración de documentos complejos con formato personalizado,

imágenes referenciadas, indexado automático y referencias documentales lo que muestra también el respeto a los derechos de autor que se espera que desarrollen los estudiantes de la UV. La elaboración de las herramientas como video, cartel o presentación permitió validar el desarrollo de competencias para la producción de imagen, texto y video de calidad acordes a las necesidades de los ingenieros agrónomos.

Algunos de los comentarios de los estudiantes son:

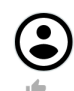

#### COLLINOT VEGA CARMEN JOCELYN · 18/dic/2020 - 19:39 hrs

Considero que las herramientas que nos enseño a utilizar la maestra Nancy como: Word, Excel son muy importantes en este paso por la universidad ya que muchos de nuestros trabajos serán realizados gracias a ellas, también creo que es necesario investigar sobre otras por nuestra cuenta es decir no quedarnos solo con lo aprendido, seguir obteniendo conocimiento, Muchas gracias maestra por brindarnos las herramientas necesarias para formarnos como profesionales.

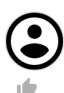

#### ARAUS RUIZ ABIGAIL · 18/dic/2020 - 16:30 hrs

Considero que las herramientas que aprendimos a usar en el curso de literacidad son muy importantes para cualquier profesión, porque al saber utilizarlas se hace más fácil realizar trabajos de cálculos (Ecxel), y es más fácil aportar ideas y dar a conocer lugares, formas de vida, costumbres, etc. (multimedia, Word).

Me gustó poder aprender a utilizar Excel, porque hasta antes de este curso, me daba mucha flojera y nervios usarlo, creía que era algo muy difícil y hasta pensaba ¿yo para que lo quiero?, pero ahora veo que es muy útil.

La parte que más me gustó fue la de Multimedia, porque me parece que mediante carteles y videos es más fácil expresar lo que piensas y mostrar lo que has visto y aprendido. Es mucho más bonito y fácil que redactar algo en un procesador de textos, a mi parecer.

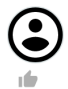

#### CASTILLO MEDINA AMAYRANI GUADALUPE . 07/ene/2021 - 19:03 hrs

a lo largo del curso fuimos desarrollando deferentes métodos y técnica para desenvolvernos mas en nuestra carrera como en nuestra área laboral cual nos ayudara a tener un mejor desempeño y nos ahorrara trabajo y esfuerzo, en lo particular me ayudo demasiado en la parte de Excel a pesar que tenia un corto conocimiento de esta aplicaciones, me he dado cuenta de la gran importancia que tiene en mi carrera profesional como ingeniara agrónoma, así como otras aplicaciones que me ayudara a realizar mi actividades y trabajos con una presentación y calidad. conforme fue pasando el curso de literacidad digital amplié me conocimiento en el mundo digital así como su importancia en este siglo, en esta situaciones que enfrentamos todo el mundo y esto nos ayudara para enfrentar nuestra labor de estudiante, de profesional y de futuros trabajadores por este medio.

#### Fotos del foro final del curso:

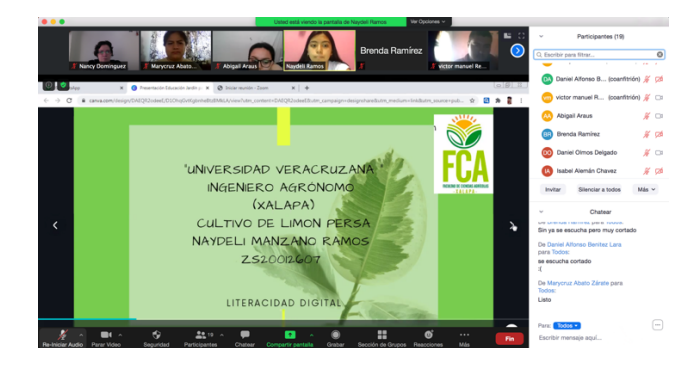

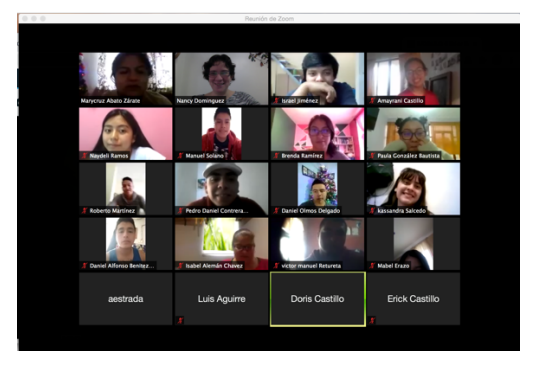

### Conclusión general

El proyecto fue muy exitoso pues los estudiantes a la par de que se apropiaron de los conocimientos propios de la EE y adquirieron la competencia propuesta, empezaron a abrir los ojos a otras posibilidades de las ciencias agrícolas, no solo en el entorno rural sino en el urbano y periurbano también. Se logró una buena dinámica de trabajo entre los estudiantes y los académicos participantes por área de conocimiento. A pesar de que la actividad fue de manera virtual, se pudo cumplir el objetivo propuesto y los productos planteados se obtuvieron en tiempo y forma. Los estudiantes lograron percibir la Experiencia Educativa de Literalidad Digital como una herramienta que les facilitará su vida académica y profesional a la vez que se pudo aprovechar para inducirlos hacia temas relacionados con la carrera de Ingeniero agrónomo, y también como herramienta para poderlos vincular con académicos de la facultad de diferentes áreas de conocimiento.

### Aportación por participante

**Estudiantes de Literalidad Digital**: Los estudiantes son los que desarrollan el trabajo de investigación, bajo la coordinación de su profesora del curso de Literalidad Digital, pero contando también con la asesoría de los académicos de la facultad participantes en el proyecto, los cuales son de diversas áreas de conocimiento.

**Dra. Nancy Domínguez González:** Profesora de la experiencia Educativa de Literalidad digital, organizó y dio seguimiento de los trabajos de los estudiantes, realizó vinculación con expertos en producción multimedia y expertos en áreas agrícolas.

**M. en C. Isabel Alemán Chávez**: Asesoría a los estudiantes en temas relacionados con caracterización y descripción de especies agrícolas de diversas regiones, dio seguimiento a los avances de los trabajos de cada uno de los estudiantes.

**M. en C. Doris G Castillo Rocha:** Profesora experta en aspectos relacionados con la fertilidad y nutrición vegetal, con experiencia en la elaboración de fertilizantes orgánicos y compostas. Apoyó a los estudiantes dándoles antecedentes en lo que respecta a las especies vegetales que se encuentren en cada caso y a describir la problemática que presenten cada una de ellas.

**Dr. Miguel Ángel escalona Aguilar**: Profesor encargado de asesorar a los estudiantes en la caracterización de especies, sus usos y potencialidades, así como enfoque agroecológico en la producción.

**Dra. Marycruz Abato Zarate**: Profesora experta en el área de plagas y enfermedades. Apoyó a los estudiantes a caracterizar y describir las problemáticas detectadas respecto a sanidad vegetal.

# **7. Propuesta de mejora**

Se considera que este proyecto puede ser mas éxitoso si se incluyen más charlas introductorias a las ciencias agrícolas pues fue un elemento vinculante y de interés para los estudiantes. En palabras de ellos, lo que faltó fue tiempo para realizar los productos que conformó el proyecto pues la realización de proyectos audiovisuales y gráficos es un proceso complejo, que si bien les gustó y les ayudó a presentar sus proyectos de una manera profesional, si demanda tiempo y dedicación.

# **8. Fuentes de información:**

*(195) Nancy Dominguez—YouTube*. (2020, julio). https://www.youtube.com/

Benitez, M. (2010). El Modelo de Diseño Instruccional Assure Aplicado A La Educación

A Distancia. *Tlatemoani*.

*Universidad Veracruzana*. (2020, agosto). Eminus v 4.0. https://eminus.uv.mx/eminus4/

Estrada García, A. (2012). El aprendizaje por proyectos y el trabajo colaborativo, como herramientas de aprendizaje, en la construcción del proceso educativo, de la Unidad de aprendizaje TIC´S./Learning through projects and collaborative work, as learning tools in the construction. *RIDE Revista Iberoamericana para la Investigación y el Desarrollo Educativo*, *3*(5), 123–138. http://www.ride.org.mx/index.php/RIDE/article/view/65

Universidad Veracruzana. (2019). *Área de Formación Básica General*. Literacidad Digital.

https://www.uv.mx/afbg/computacion-basica/

# **9. Anexos**:

Algunos videos se pueden observar en:

https://youtu.be/DpWLpqaRsZo https://www.youtube.com/watch?v=RzcJloWzsQs https://youtu.be/igqi9-1Guhg https://youtu.be/llry07-t\_Gw https://www.youtube.com/watch?v=llry07-t\_Gw

Algunas presentaciones animadas se pueden observar en:

https://sway.office.com/68HGwbiz0st58duH?ref=Link https://sway.office.com/g9C8hTrqAXAE8dix?ref=Link https://www.powtoon.com/c/bUqebuNngfU/1/m https://www.powtoon.com/w/cWlN9uN2M0B/1/m https://sway.office.com/LkyAeI8ZhZzJrbYJ?ref=Link

Algunos carteles se pueden observar en:

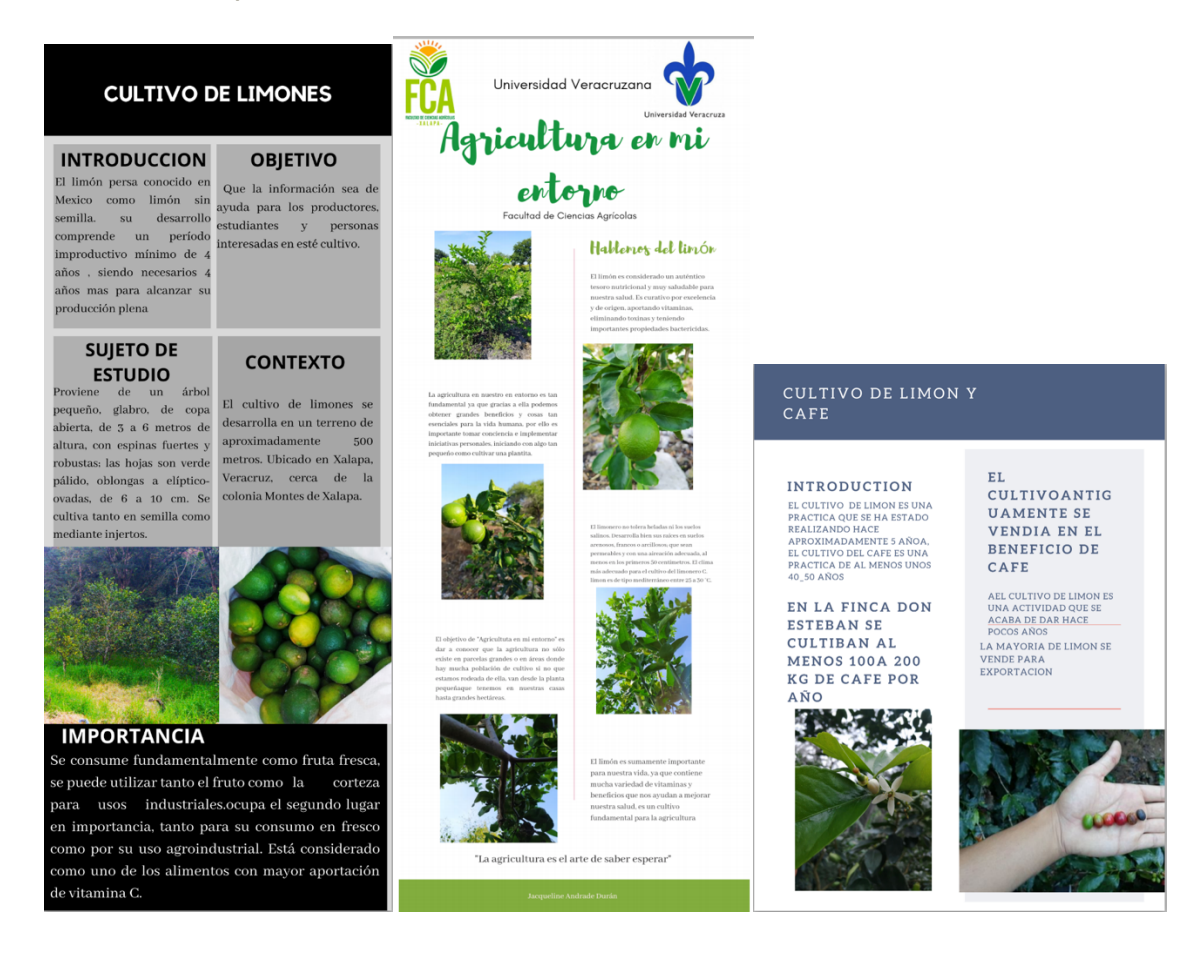